В текстовом файле записан набор натуральных чисел, не превышающих  $10^9$ . Гарантируется, что все числа различны. Необходимо определить, сколько в наборе таких пар чётных чисел, что их среднее арифметическое тоже присутствует в файле, и чему равно наибольшее из средних арифметических таких пар.

## Входные данные

Первая строка входного файла содержит целое число  $N$  – общее количество чисел в наборе. Каждая из следующих  $N$  строк содержит одно число.

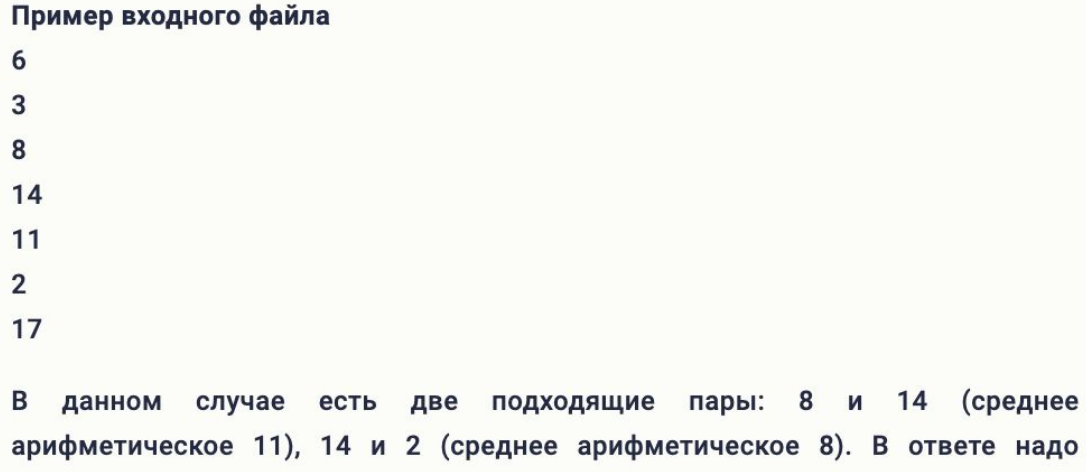

записать числа 2 и 11.

Число

```
f = open('24.txt')
contents = f.readlines()
for i in range(len(contents)):
    contents \begin{bmatrix} i \\ \end{bmatrix} = int (contents \begin{bmatrix} i \\ \end{bmatrix}\begin{bmatrix} i-1 \\ \end{bmatrix})
n = contents[0]
contents.pop(0)
print(contents)
mas = []
c = 0for i in range(len(contents)):
     for j in range(i + 1, len(contents)):
         if contents[i] % 2 == 0 and contents[j] % 2 == 0:
              sr = (contents[i] + contents[j]) / 2
              if sr in contents:
                  c + = 1 mas.append(sr)
                   print('1')
max = 0for i in range(len(mas)):
     if mas[i] > max_:
        max = mas/i
```
print*(*c, max\_*)*

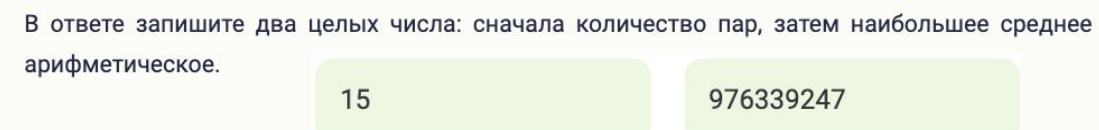

Число